# Generalisation of nth\_element to a range of nths

Johan Lundberg

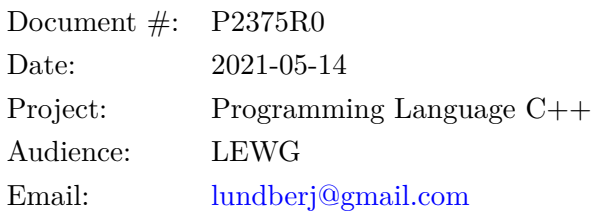

### **Contents**

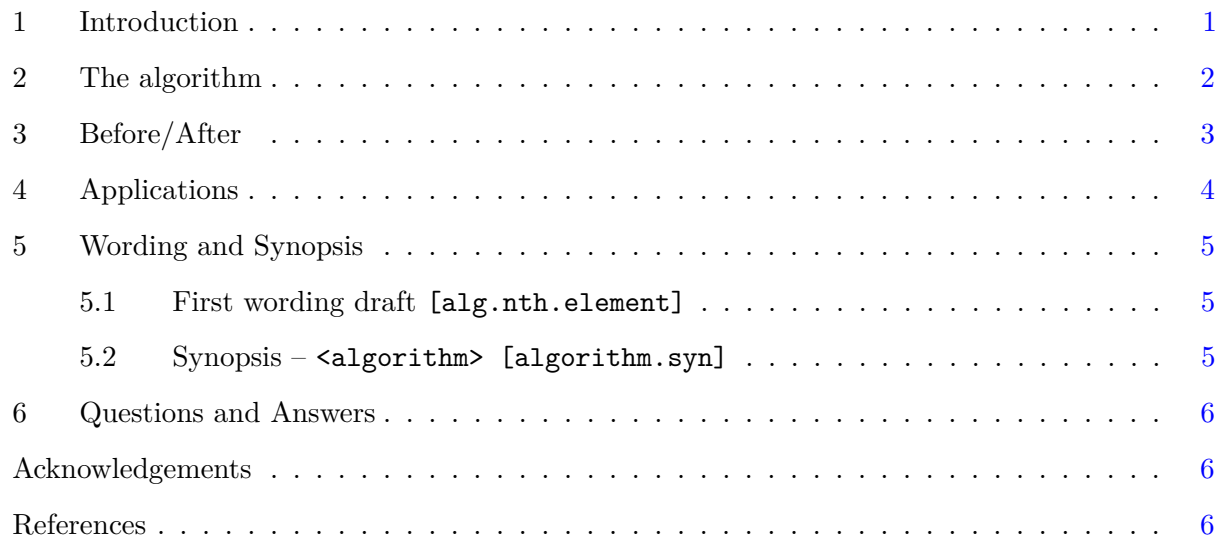

## <span id="page-0-0"></span>**1 Introduction**

The paper proposes a generalisation of  $std::nth\_element$ , taking a sorted range of iterators instead of a single nth iterator, allowing arbitrary partial sorting of any sortable range. The use and analysis of such algorithms is widespread and mature[\[Alsuwaiyel2001,](#page-5-3) [Panh2002,](#page-6-0) [lent1996,](#page-6-1) [Shen1997\]](#page-6-2) and is available to Python programmers as numpy.partition[\[NpPart,](#page-6-3) [NPImpl\]](#page-6-4) since 2014.

The single-nth  $nth$  element algorithm has been part of the  $C++$  standard library since the beginning[\[StepLee95\]](#page-5-4), introduced as ". . . the element in the position pointed to by nth is the element that would be in that position if the whole range were sorted. Also for any iterator i in the range [first, nth) and any iterator j in the range [nth, last) it holds that  $!(*i > *j)$  or comp( $*i, *j$ ) == false. It is linear on the average."

A possible implementation of the range-of-nths algorithm is provided (section [2\)](#page-1-0). It translates naturally to std::ranges versions just like std::nth\_element, returning last.

To clarify what is new, the addition is called std::nth\_elements throughout the text, but is proposed to go as nth\_element.

## <span id="page-1-0"></span>**2 The algorithm**

The proposal can be implemented with an algorithm that partitions the data on the midpoint of nths using the single-nth nth\_element and proceeds to recurse into the two partitions. Ref [\[Alsuwaiyel2001\]](#page-5-3) considers this algorithm and concludes complexity O(N log m) where  $N =$  last - first and m is the number of unique elements in nths. The same paper presents a parallel version, building on refs [\[Akl1984,](#page-6-5) [Akl1989,](#page-6-6) [Shen1997\]](#page-6-2).

In many applications m is constant and the complexity as function of N alone is naturally linear on average. On the other hand, in the worst case m varies with N as  $m = N$ , and the whole container is sorted. For parallel versions (overloads taking an ExecutionPolicy) it is reasonable to leave freedom to implementers to do a full parallel sort and allow O(N log N).

Python has numpy.partition[\[NpPart\]](#page-6-3) as their incarnation of ntn element. It supports a range-ofnths as proposed here and the implementation  $[NPImpl]$  (in C++) uses Introselect Musser1997 by specification<sup>[1](#page-1-1)</sup>.

A possible implementation<sup>[2](#page-1-2)</sup> is shown below. Comparisons and projections can also be fed through in the most natural way.

```
template< class RandomAccessIterator, class RandomAccessIterator2 >
constexpr void nth_elements(RandomAccessIterator first,
  RandomAccessIterator2 nth_first, RandomAccessIterator2 nth_last,
  RandomAccessIterator last)
{
  if (last - first <= 32) { std::sort(first, last); return; }
  const auto nth_dist = nth_last - nth_first;
  if (nth dist == 0 || *nth first == last) return;
  const auto nth\_mid = nth\_first + nth dist / 2;
  const auto at_nth_mid = *nth_mid;
  nth_element(first, at_nth_mid, last);
  nth_elements(first, nth_first, nth_mid, at_nth_mid);
  if (at nth mid != last){
    const auto nth_left = std::find_if_not(nth_mid, nth_last,
      [at nth mid](auto v) {return v == at nth mid; });
    nth_elements(at_nth_mid + 1, nth_left, nth_last, last);
  }
}
```
<span id="page-1-1"></span><sup>1</sup>numpy.partition and the in-place version numpy.ndarray.partion do not state complexity in terms of M (the size of nths) or m (the number of unique nths), but appears to be  $\sim N \log M$  for reasonable M, to become  $\sim N \cdot M$  for large M, such as M>1e4, N=1e6.

<span id="page-1-2"></span><sup>&</sup>lt;sup>2</sup>The implementation is not the point of the proposal but it may help explain it. Feedback would be very much appreciated. The algorithm described in [\[Alsuwaiyel2001\]](#page-5-3) is a little bit simpler since it takes *unique* nths, something that is not reasonable to require here. The algorithms is  $O(N \log m)$  except for a small N-independent term  $O(M-m)$  where M is the size of nths, due to the iterator comparisons and increments in find\_if\_not to skip over doublets in nths. The first if-statement is found in existing single-nth nth\_element implementations, but here it also prevents some unnecessary bisections of nths.

## <span id="page-2-0"></span>**3 Before/After**

Existing alternatives are to sort the whole container or to figure out a series of calls to e.g. nth\_ element and partial\_sort. The examples below could be the linear time partitioning of messages to be processed into fixed sized priority buckets, keeping or dropping remaining messages. Or finding the fastest 25, 100, and 1000 race participants in linear time. The partitions themselves form half open ranges so it's easy to e.g. sort and print the 100th up to the 1000th fastest runners by name.

Context: partitioning into a fixed number of slots

```
vector<decltype(v)::iterator> nths;
for(size_t slot=1; slot<16 ; ++slot){
        nths.push_back(v.begin()+ min(slot*2048,N));
}
```
or at some other arbitrary iterators in the inclusive range [first,last].

auto nths=vector{v.begin()+25,v.begin()+100,v.begin()+1000};

**After** Simple and O(N)

nth\_elements(v, nths, pred);

**Before** Alternative 1a: Hand-wired bisection for nths of known size. O(N) but messy

```
nth_element(v.begin(), nths[1], v.end(), pred);
nth_element(v.begin(), nths[0], nths[1], pred);
nth_element(nths[1]+1, nths[2], v.end(), pred);
```
Did we get this right? Is it correct for repeated nths or empty v?

**Before** Alternative 1b: Hand-wired for size 3.  $O(N \cdot M)$ 

```
nth_element(v.begin(), nths[0],v.end(), pred);
nth element(nths[0], nths[1], v.end(), pred);
nth_element(nths[1], nths[2], v.end(), pred);
```
Did we get this right?

**Before** Alternative 2: Simple but O(N log N):

sort(v,pred);

## <span id="page-3-0"></span>**4 Applications**

It partitions into any number of partitions as shown in the previous section. Partitioning a bunch of ponies into several age groups, then sort one group by name.

```
stuct Pony{
  double littleness;
  chrono::duration age;
  string name;
};
auto end=nth_elements(v, nths, std::greater{}, Pony::age);
std::sort(nths[3], nths[4], std::less{}, Pony::name);
```
#### **Partitioning with interpolation. Quantiles.**

nth elements can be used to efficiently *implement* the calculation of a single or a range of quantiles. To do interpolation one may directly partition at two iterators at each quantile point. For example, partitioning N elements at a single quantile specified as a divisor  $d$  (where  $d=2$  would be median and d=100 would mark the first percentile).

```
auto n = N == 0?0:N-1;
auto [q,r] = \text{div}(n, d);
auto nths=vector{first+q, first+q+(r>0)};
auto last = nth<sup>_</sup>elements(v, nths, std::less}}, Pony::littleness);if (nths[0] != last){
  cout << nths[0]->name << " " << nths[1]->name ;
  auto intrp_littleness = lerp(nths[0]->littleness, nths[1]->littleness, r*1.0/d);
}
```
In the above we did floating point based interpolation, but one may stay in integer arithmetic<sup>[3](#page-3-1)</sup> for example when working with chrono durations, iterators and indices. Any type the user knows how to interpolate.

```
auto last = nth_elements(v, nths, std::less{}, Pony::age);
if (nths[0]!=last){
  auto intrp_dur = i_lerp(nths[0]->age, nths[1]->age, r, d);
}
```
In Python,  $\texttt{number}$  quantile<sup>[4](#page-3-2)</sup> takes a range of floating point quantile points in  $[0.0, 1.0]$  and uses the previously mentioned multi-nth version of numpy.partition.

<span id="page-3-1"></span> $3i$  lerp(auto a, auto b, auto r, auto d) {return a+(r\*(b-a))/d;}. Yes, there are other ways to express this depending on type, e.g. extra work to avoid overflow.

<span id="page-3-2"></span><sup>&</sup>lt;sup>4</sup>It defaults to the above division by N-1 to do linear interpolation but there's a plethora of variations (nine different modes supported by many statistical libraries and tools) on which indices to use, rounding and interpolation/selection and handling of edge cases. A good overview is found in P2119R0 commenting on the paper P1708R4 "Simple Statistical Functions" which proposes user-facing median and quantile similar to numpy.partition, returning by value (not via iterators).

## <span id="page-4-0"></span>**5 Wording and Synopsis**

### <span id="page-4-1"></span>**5.1 First wording draft [alg.nth.element]**

**1** Let comp be less and proj be identity for the overloads with no parameters by those names.

**2** Preconditions: [first, nth) and [nth, last) are valid ranges. For the overloads in namespace std, RandomAccessIterator meets the Cpp17ValueSwappable requirements ([swappable.requirements]), and the type of \*first meets the Cpp17MoveConstructible (Table 30) and Cpp17MoveAssignable (Table 32) requirements. For the overloads taking a range [nths\_first,nths\_last),

RandomAccessIterator2 is a RandomAccess iterator, and \*nths\_first is convertible to

RandomAccessIterator. For every iterator i and j in the range [nths first,nths last), it holds that if  $(i < j)$  then  $!(*j < *i)$ .

**3** Preconditions: The elements e of [first, last) are partitioned with respect to the expression bool(invoke(comp, invoke(proj, e), value)).

**4** Effects: After nth\_element the element in the position pointed to by nth is the element that would be in that position if the whole range were sorted with respect to comp and proj, unless nth==last. Also for every iterator i in the range [first, nth) and every iterator j in the range [nth, last) it holds that: bool(invoke(comp, invoke(proj,  $\hat{i}$ ), invoke(proj,  $\hat{i}$ ))) is false.

**5** Complexity: For the overloads with no ExecutionPolicy, linear on average. For the overloads with an ExecutionPolicy,  $O(N)$  applications of the predicate, and  $O(N \log N)$  swaps, where  $N =$  last first. For overloads taking a range [nths\_first,nths\_last) but no ExecutionPolicy the complexity is approximately O(N log m) where m is the number of unique elements in [nths\_first,nths\_last). For overloads taking a range [nths\_first,nths\_last) and an ExecutionPolicy the complexity is  $O(N \log N)$ .

### <span id="page-4-2"></span>**5.2 Synopsis – <algorithm> [algorithm.syn]**

Added signatures:

```
template<class RandomAccessIterator, class RandomAccessIterator2>
constexpr void nth_element(
RandomAccessIterator first,
RandomAccessIterator2 nths first, RandomAccessIterator2 nths last,
RandomAccessIterator last);
template<class RandomAccessIterator, class RandomAccessIterator2, class Compare>
constexpr void nth_element(
RandomAccessIterator first,
RandomAccessIterator2 nths_first, RandomAccessIterator2 nths_last,
RandomAccessIterator last, Compare comp);
template<class ExecutionPolicy, class RandomAccessIterator, class RandomAccessIterator2>
void nth_element(ExecutionPolicy&& exec,
RandomAccessIterator first,
RandomAccessIterator2 nths_first, RandomAccessIterator2 nths_last,
RandomAccessIterator last);
```

```
template<class ExecutionPolicy, class RandomAccessIterator,
class RandomAccessIterator2, class Compare>
void nth element(ExecutionPolicy&& exec,
RandomAccessIterator first,
RandomAccessIterator2 nths_first, RandomAccessIterator2 nths_last,
RandomAccessIterator last, Compare comp);
namespace ranges {
  template<random access iterator I, sentinel for<I> S,
  random access range R2, class Comp = ranges::less, class Proj = identity>
  requires sortable<I, Comp, Proj>
  constexpr I nth_element(I first, R2&& nths, Comp comp = {}, Proj proj = {});
  template<random_access_range R,
  random_access_range R2,
  class Comp = ranges::less, class Proj = identity>
  requires sortable<iterator_t<R>, Comp, Proj>
  constexpr safe_iterator_t<R>
 nth_element(R&& r, R2&& nths, Comp comp = {}, Proj proj = {});
}
```
### <span id="page-5-0"></span>**6 Questions and Answers**

Q: What's the best name? A: I suggest to reuse nth\_element for discoverability but could as well be a separate name. Numpy calls both single nth and range-of-nths "partition".

Q: What if nths or [first,last) is empty? A: nth\_elements does nothing.

Q: What if some elements of nths are equal to last. A: As with nth\_element, not a problem.

Q: What if some elements of nths are equal to each other A: By specification, not a problem.

### <span id="page-5-1"></span>**Acknowledgements**

<span id="page-5-2"></span>Many thanks to undisclosed proofreaders and to Albin Fredriksson and Marco Rubini for helpful discussions.

## **References**

- <span id="page-5-4"></span>[StepLee95] Alexander Stepanov and Meng Lee: The Standard Template Library. HP Laboratories Technical Report 95-11(R.1), November 14, 1995 [http://stepanovpapers.com/STL/DOC.PDF](http://stepanovpapers.com/STL/DOC.PDF )
- <span id="page-5-3"></span>[Alsuwaiyel2001] Muhammad H. Alsuwaiyel: An optimal parallel algorithm for the multiselection problem. Parallel Computing Volume 27, Issue 6, May 2001, Pages 861-865 [https://doi.org/10.1016/S0167-8191\(00\)00095-8](https://doi.org/10.1016/S0167-8191(00)00095-8 )
- <span id="page-6-5"></span>[Akl1984] S. G. Akl, Optimal parallel algorithms for computing convex hulls and for sorting, Computing, 33 (1984), 1-11.
- <span id="page-6-6"></span>[Akl1989] S. G. Akl, The Design and Analysis of Parallel Algorithms (PrenticeHall, Englewood Cliffs, New Jersey, 1989).
- <span id="page-6-2"></span>[Shen1997] H. Shen, Optimal parallel multiselection on EREW PRAM, Parallel Computing, 23(1997), 1987-1992.
- <span id="page-6-3"></span>[NpPart] Python numpy.partition [https://numpy.org/doc/stable/reference/generated/numpy.partition.html](https://numpy.org/doc/stable/reference/generated/numpy.partition.html )
- <span id="page-6-4"></span>[NPImpl] The implementation of partition (multiple and single nth version) is found at [https://github.com/numpy/numpy/blob/v1.20.2/numpy/core/src/multiarray/item\\_](https://github.com/numpy/numpy/blob/v1.20.2/numpy/core/src/multiarray/item_selection.c#L1023 ) [selection.c#L1023](https://github.com/numpy/numpy/blob/v1.20.2/numpy/core/src/multiarray/item_selection.c#L1023 )
- <span id="page-6-7"></span>[Musser1997] David R. Musser, Introspective Sorting and Selection Algorithms Software–Practice and Experience, (8): 983-993 (1997)) [https://www.cs.rpi.edu/~musser/gp/algorithms.html](https://www.cs.rpi.edu/~musser/gp/algorithms.html )
- <span id="page-6-0"></span>[Panh2002] Alois Panholzer – Analysis of multiple quickselect variants Theoretical Computer Science Volume 302, Issues 1–3, 13 June 2003, Pages 45-91 [https://doi.org/10.1016/S0304-3975\(02\)00729-6](https://doi.org/10.1016/S0304-3975(02)00729-6 )

<span id="page-6-1"></span>[lent1996] Janice Lent, Hosam M.Mahmoud Average-case analysis of multiple Quickselect: An algorithm for finding order statistics Statistics & Probability Letters Volume 28, Issue 4, August 1996, Pages 299-310 [https://doi.org/10.1016/0167-7152\(95\)](https://doi.org/10.1016/0167-7152(95)00139-5) [00139-5](https://doi.org/10.1016/0167-7152(95)00139-5)